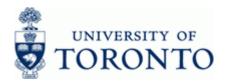

## **Work Instruction**

# Dept: A/R Open Item Aging Report

## When to Use

Use this report to monitor aging of outstanding and cleared Accounts Receivable (A/R) invoices.

#### **Report Functionality**

- Provides a departmental aging report based on the Funds Center (may include subordinate hierarchy) and other selection criteria including;
  - Fund, Cost Center (or Cost Center Group), Internal Order (or Internal Order Group)
  - Customer Number
  - Open items at a key date
  - Cleared items at a key date (up to 3 years)
- This report may be used to identify delinquent customer accounts
- Report output is sorted by the default 0, 30, 60, 90, and 180 day groups or may be customized

#### **Report Output**

Default display variant is as follows and can be customized as required:

- Customer #
- Customer Name
- Total outstanding invoices
- Invoices with due dates past; 0 to 30; 31 to 60; 61 to 90; 91 to 180; and over 181 days

## **Menu Path**

Use the following menu path(s) to begin this transaction:

 Accounting ⇒ Financial Accounting ⇒ Accounts Receivable ⇒ Information system ⇒ Reports for Accounts Receivable Accounting ⇒ Accounts Receivable (U of T) ⇒ Adequacy and documentation ⇒ Customer Open Item Analysis ⇒ Dept: A/R Open Item Aging Report

#### **Transaction Code**

## **ZFRR007**

## Helpful Hints

- Use the line item functionality: http://finance.utoronto.ca/wp-content/uploads/2015/11/lifunctionality.pdf
- Create a customized selection variant using: <u>http://finance.utoronto.ca/wp-content/uploads/2015/11/Variantasset.pdf</u>

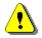

A/R invoices that are displayed in this report rely on the Assignment field, where the Accounts Receivable Administor inputs that A/R invoice #. If the Assignment field is changed in the A/R invoice, the invoice will not appear in this report.

**ZFRR007** 

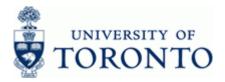

## **Detailed Procedure**

1. Start the transaction using the menu path or transaction code.

# SAP Easy Access University of Toronto Menu

| ienu <u>E</u> dit. <u>F</u> avorites Extr <u>a</u> s System <u>H</u> elp                                                                                                    |  |
|----------------------------------------------------------------------------------------------------|--|
| I                                                                                                    |  |
| P Easy Access University of Toronto Menu                                                                                                    |  |
|                                                                                                    |  |
| Travorites                                                                                                    |  |
| C SAP Menu                                                                                                    |  |
| D Office                                                                                                    |  |
| D Ca Logistics                                                                                                    |  |
| 🗢 😋 Accounting                                                                                                    |  |
| 🗢 Ġ Financial Accounting                                                                                                    |  |
| P Car General Ledger                                                                                                    |  |
| C C Accounts Receivable                                                                                                    |  |
| C Document entry     Document                                                                                                    |  |
| ₽ □ Document ₽ □ Account                                                                                                    |  |
| P ☐ Account D ☐ Master records                                                                                                    |  |
| Protect records     Protect processing                                                                                                    |  |
| Withholding Tax                                                                                                    |  |
| C Information system                                                                                                    |  |
|                                                                                                    |  |
| C 🖸 Accounts Receivable (U of T)                                                                                                    |  |
| D Salary Recoveries Reports                                                                                                    |  |
| 🗢 🔁 Adequacy and documentation                                                                                                    |  |
| 🗢 🖨 Customer Open Item Analysis                                                                                                    |  |
| C ZFRR007 - Dept: A/R Open Item Aging Report                                                                                                    |  |
| SZERR002 - Customer Open Item Analysis                                                                                                    |  |
| ZFRR002A - Customer Open Item Analysis by Sales Area      Discomer Balances                                                                                                    |  |
| Customer stances     Customers teens                                                                                                    |  |
| Contract Contract Contrac |  |
|                                                                                                    |  |
| D Environment                                                                                                    |  |
| Caracounts payable                                                                                                    |  |
| D 🗅 Banks                                                                                                    |  |
| D Controlling                                                                                                    |  |
| Cal Enterprise Controlling                                                                                                    |  |
| 🕑 🗅 Funds Management                                                                                                    |  |
| D      D     D     D     D    |  |
| C Development Into System     C Research Info System                                                                                                    |  |
| Cartesearch and System     Cartesearch and System                                                                                                    |  |
| ▷ ☐ Bit Salary Detai                                                                                                    |  |
| Do local port of the second port of the second |  |
|                                                                                                    |  |
|                                                                                                    |  |
|                                                                                                    |  |
|                                                                                                    |  |
|                                                                                                    |  |
|                                                                                                    |  |
|                                                                                                    |  |
|                                                                                                    |  |
|                                                                                                    |  |

2. Double-click 🖓 ZFRR007 - Dept: A/R Open Item Aging Report

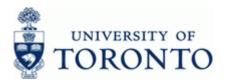

# Dept: A/R Open Item Aging Report

| Program Edit Goto System Help                                 |    |
|---------------------------------------------------------------|----|
| ■ 4 ■ 6 6 8 ■ H H = 6 A = 7 = 7 = 7 = 7 = 7 = 7 = 7 = 7 = 7 = |    |
| Dept: A/R Open Item Aging Report                              |    |
|                                                               |    |
| Funds Management Account Assignment                           |    |
| Funds Center                                                  |    |
| and all subordinate                                           |    |
| Fund 🔳 to 🗭                                                   |    |
| Selection groups                                              |    |
| Cost Center Group                                             |    |
| Or Cost Center Value(s) to                                    |    |
| Order Group                                                   |    |
| Or Order Value(s)                                             |    |
| Customer selection                                            |    |
| Customer account to  Company code  UOFT to                    |    |
| Company code UOFT to                                          |    |
| Line item selection                                           |    |
| Open items at key date 12.11.2013                             |    |
| Ceared items                                                  |    |
| Cleared items at key date 12.11.2013                          |    |
| (show last 3 years)                                           |    |
| Output control                                                |    |
| Due date sorted list 30 60 90 180                             |    |
|                                                               |    |
|                                                               |    |
|                                                               |    |
|                                                               |    |
|                                                               |    |
|                                                               |    |
|                                                               |    |
|                                                               |    |
|                                                               |    |
|                                                               |    |
|                                                               | ٩/ |

**3.** Complete the following as required:

| Field Name          | Required/Optional/<br>Conditional | Description                                                                                                    |
|---------------------|-----------------------------------|----------------------------------------------------------------------------------------------------|
| Funds Center        | Required                          | A six digit code, starting with "1" or "2" used to<br>record the funding and spending transactions for<br>financial activity reported on a fiscal year basis<br>(e.g. ancillary and principal investigator (PI)). |
| and all subordinate | Optional                          | Mark this checkbox to include all lower level (subordinate) funds centers in the report output.                                                                                                    |
| Fund                | Optional                          | A six digit code, starting with "3", "4" or "5" used to record the funding and spending transactions for financial activity which typically spans more than 1 fiscal year (e.g. conference and research).         |

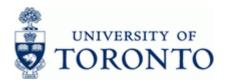

| Field Name                 | Required/Optional/<br>Conditional | Description                                                                                                    |
|----------------------------|-----------------------------------|----------------------------------------------------------------------------------------------------|
| Cost Center Group          | Optional                          | A six digit alphanumeric code (Gxxxxx) that represents a group of related cost centers.                                                                                                    |
| Or Cost Center<br>Value(s) | Optional                          | A five or six digit code that represents an<br>organizational unit or program and tracks activity<br>on a fiscal year basis. Financial transactions post<br>to EITHER a Cost Center OR an Internal Order<br>but NOT both.                                |
| Order Group                | Optional                          | An alphanumeric code representing a group of related Internal Orders.                                                                                                    |
| Or Order Value(s)          | Optional                          | A six digit code that represents an organizational<br>unit or program and tracks activity on a non-fiscal<br>year basis, i.e. short term or ongoing basis.<br>Financial transactions post to EITHER a Cost<br>Center OR an Internal Order, but NOT both. |
| Customer account           | Optional                          | An alphanumeric code that represents an external organization or individual that purchases goods or services from the University.                                                                                                    |
| Company code               | Optional                          | Defaults to UofT.                                                                                                    |
| Open items at key<br>date  | Optional                          | Items not yet cleared as at a specific date.<br>Open items are invoices still considered<br>outstanding.                                                                                                    |
| Cleared items              | Optional                          | Use this checkbox to include cleared items.<br>Cleared items refer to invoices where<br>payments have been received in full and<br>recorded in the system.                                                                                               |

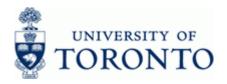

| Field Name                   | Required/Optional/<br>Conditional | Description                                                                     |
|------------------------------|-----------------------------------|---------------------------------------------------------------------------------|
| Cleared items at key<br>date | Optional                          | Items cleared as at a specific date.<br>Up to three years of data is available. |
| Due date sorted list         | Optional                          | Specifies the due date sort categories.                                         |

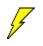

Click to choose a selection variant. Instructions on creating selection variants: <a href="http://finance.utoronto.ca/wp-content/uploads/2015/11/Variantasset.pdf">http://finance.utoronto.ca/wp-content/uploads/2015/11/Variantasset.pdf</a>

# 4. Click 🕑 to execute report.

# Dept: A/R Open Item Aging Report

| User/Prog        | That Dalatice as at 17.                         | 요 [1] 요 [1] 요 영 명] 溫 % [2] 만 종명 명 역 [1] 田 종 [1]<br>Aged Trial Balance as at 17.01.2014 |              |           |            |                               |                               |            |  |
|------------------|-------------------------------------------------|----------------------------------------------------------------------------------------|--------------|-----------|------------|-------------------------------|-------------------------------|------------|--|
| Date/Time        |                                                 | 01.2011                                                                                |              |           |            |                               |                               |            |  |
|                  | ram:HARRIDAV / ZFRR007<br>17.01.2014 / 10:07:55 |                                                                                        |              |           |            |                               |                               |            |  |
|                  | ter: 100305                                     |                                                                                        |              |           |            |                               |                               |            |  |
| Subordina        | te: X                                           |                                                                                        |              |           |            |                               |                               |            |  |
|                  |                                                 |                                                                                        |              |           |            |                               |                               |            |  |
|                  |                                                 |                                                                                        |              |           |            |                               |                               |            |  |
|                  | Customer Name                                   | Cleared Amount                                                                         |              |           |            |                               | Σ From 91 to 180              |            |  |
| 100007           | Tim Hortons<br>Stadwalke                        | 0.00                                                                                   | 0.00         | 0.00      | 0.00       | 0.00                          | 0.00                          | 0.00       |  |
| 100116<br>100138 | Starbucks<br>Second Cup                         | 0.00                                                                                   | 4,799.68     | 735.63-   | 5,200.26   | 0.00                          | 335.05                        | 0.00       |  |
| 100138           | YouBrew                                         | 0.00                                                                                   | 1,331.59     | 0.00      | 0.00       | 0.00                          | 0.00                          | 0.00       |  |
| 100341           | Elisabete University                            | 0.00                                                                                   | 0.00         | 0.00      | 0.00       | 0.00                          | 0.00                          | 0.00       |  |
| 100396           | UCS                                             | 0.00                                                                                   | 0.00         | 0.00      | 0.00       | 0.00                          | 0.00                          | 0.00       |  |
| 100448           | Timothy's                                       | 0.00                                                                                   | 23.33        | 0.00      | 23.33      | 0.00                          | 0.00                          | 0.00       |  |
| 100835           | Dunkin Donuts                                   | 0.00                                                                                   | 6,445.08     | 4,719.37  | 1,184.12   | 0.00                          | 15.72                         | 525.87     |  |
| 100837           | Scarborough Coffee                              | 0.00                                                                                   | 0.00         | 0.00      | 0.00       | 0.00                          | 0.00                          | 0.00       |  |
| 100838           | McDonalds Cafe                                  | 0.00                                                                                   | 187,738.77   | 3,954.53  | 0.00       | 13,164,50                     | 15,596.21                     | 155,023.53 |  |
| 100860           | 7/11 Coffee                                     | 0.00                                                                                   | 3.851.41     | 0.00      | 0.00       | 0.00                          | 2,349.83                      | 1.501.58   |  |
| 100861           | Coffee Cultures                                 | 0.00                                                                                   | 0.00         | 0.00      | 0.00       | 0.00                          | 0.00                          | 0.00       |  |
| 100862           | Williams Coffee Pub                             | 0.00                                                                                   | 0.00         | 0.00      | 0.00       | 0.00                          | 0.00                          | 0.00       |  |
| 101312           | Erindale Coffee Grinders                        | 0.00                                                                                   | 0.00         | 0.00      | 0.00       | 0.00                          | 0.00                          | 0.00       |  |
| 101314           | Posterwells Foods                               | 0.00                                                                                   | 0.00         | 0.00      | 0.00       | 0.00                          | 0.00                          | 0.00       |  |
| 101341           | Hogworth's Bookstore                            | 0.00                                                                                   | 0.00         | 0.00      | 0.00       | 0.00                          | 0.00                          | 0.00       |  |
| 101773           | Coffee Time                                     | 0.00                                                                                   | 4,938.10     | 4,602.49  | 0.00       | 335.61                        | 0.00                          | 0.00       |  |
| 101853           | The Coffee School                               | 0.00                                                                                   | 0.00         | 0.00      | 0.00       | 0.00                          | 0.00                          | 0.00       |  |
| 102218           | Country Style                                   | 0.00                                                                                   | 1,772.00     | 0.00      | 0.00       | 0.00                          | 62.00                         | 1,710.00   |  |
| 102358           | Murdock School                                  | 0.00                                                                                   | 0.00         | 0.00      | 0.00       | 0.00                          | 0.00                          | 0.00       |  |
| 102498           | Coffee Baristers Int'l                          | 0.00                                                                                   | 0.00         | 0.00      | 0.00       | 0.00                          | 0.00                          | 0.00       |  |
| 102513           | Parking Services                                | 0.00                                                                                   | 0.00         | 0.00      | 0.00       | 0.00                          | 0.00                          | 0.00       |  |
| 102643           | Mily's Coffee                                   | 0.00                                                                                   | 0.00         | 0.00      | 0.00       | 0.00                          | 0.00                          | 0.00       |  |
| 102898           | Globalcafe                                      | 0.00                                                                                   | 0.00         | 0.00      | 0.00       | 0.00                          | 0.00                          | 0.00       |  |
| 102973           | UofT Beans                                      | 0.00                                                                                   | 0.00         | 0.00      | 0.00       | 0.00                          | 0.00                          | 0.00       |  |
| 103008           | Symposium Cafe                                  | 0.00                                                                                   | 22.23        | 0.00      | 22.23      | 0.00                          | 0.00                          | 0.00       |  |
| 103098           | Cafe Express                                    | 0.00                                                                                   | 0.00         | 0.00      | 0.00       | 0.00                          | 0.00                          | 0.00       |  |
| 230000           | Accounts Receivable temporary Accts             | 0.00                                                                                   | 0.00         | 0.00      | 0.00       | 0.00                          | 0.00                          | 0.00       |  |
| 8911266690       | John Smith                                      | 0.00                                                                                   | 50.00        | 0.00      | 0.00       | 0.00                          | 0.00                          | 50.00      |  |
|                  |                                                 |                                                                                        | = 210,972.19 | 12,540.76 | = 6,429.94 | <ul> <li>13,500.11</li> </ul> | <ul> <li>18,358.81</li> </ul> | 160,142.57 |  |

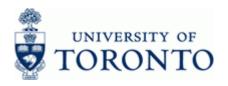

| Column Name    | Description                                                                                                    |
|----------------|----------------------------------------------------------------------------------------------------|
| Customer #     | An alphanumeric code that represents an external organization or individual that purchases goods or services from the University. |
| Customer Name  | Customer name for an associated customer number.                                                                                  |
| Cleared Amount | This amount will always be displayed as a 0.00 amount. Drill-down to display any cleared documents for customer.                  |
| OI total       | Total of all open items for customer.                                                                                             |
| From 0 to 30   | Open items 0 to 30 days old.                                                                                                    |
| From 31 to 60  | Open items 31 to 60 days old.                                                                                                    |
| From 61 to 90  | Open items 61 to 90 days old.                                                                                                    |
| From 91 to 180 | Open items 91 to 180 days old.                                                                                                    |
| From 181       | Open items older than 180 days.                                                                                                   |

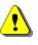

The last row displays a total for all customer accounts associated with the selection criteria. Drill down functionality provides line item details supporting the summary totals..

5. Double click any cell item to drill-down to the customer line item details for that cell.

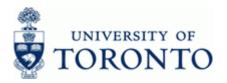

# Dept: A/R Open Item Aging Report

| User/Program:<br>Funds Center:<br>From column: | OI total<br>0838 - McDonal             | FRR007<br>Subor                                        | dinate: X                              |                               |                        | Date: 17.01.201                                                |                        |                            |            |                      |                |              |              |        |      |
|------------------------------------------------|----------------------------------------|--------------------------------------------------------|----------------------------------------|-------------------------------|------------------------|----------------------------------------------------------------|------------------------|----------------------------|------------|----------------------|----------------|--------------|--------------|--------|------|
| Funds Center:<br>From column:                  | 01 total<br>0838 - McDonal             | Subor                                                  | dinate: X                              |                               |                        | Date: 17.01.201                                                |                        |                            |            |                      |                |              |              |        |      |
|                                                | 0838 - McDonal                         |                                                        |                                        |                               |                        |                                                                | 4                      |                            |            |                      |                |              |              |        |      |
|                                                | Manage                                 | ds Cafe<br>Maughn<br>r-Confereinces<br>ssissauga Rd,Ro | om 3094H                               |                               |                        |                                                                |                        |                            |            |                      |                |              |              |        |      |
| Davs Overdue                                   | Decine                                 | Posting Date                                           | Dec data                               | Transa Tuna                   | Accionment             | Taut                                                           | Σ D/C amount in LCB/ex | S D/C amount in EC         | CURR       | 6.60                 | Cost Ctr       | Rus Area     | Ein ver      | Ordor# | d no |
| 28                                             | 1800261631                             | 20.12.2013                                             |                                        | Invoice                       | e351137                | e351137 insurance essentials                                   | 220,35                 | 2 D/C amounc in PC<br>0.00 | CAD        | UOFT                 | 12663          | 1018         | 2014         | 51061# | 10   |
| 29                                             | 1800261512                             |                                                        | 19.12.2013                             | Invoice                       | e351135                | e351135 utm medical society                                    | 219.91                 | 0.00                       | CAD        |                      | 12663          | 1018         | 2014         |        | 10   |
| 29                                             | 1800261513                             |                                                        |                                        | Invoice                       | e351136                | e351136 debating club                                          | 48.61                  | 0.00                       | CAD        |                      | 12663          | 1018         | 2014         |        | 10   |
| 29                                             | 1800261514                             |                                                        |                                        | Invoice                       | e351132                | e351132 utm scs                                                | 79.76                  | 0.00                       | CAD        |                      | 12663          | 1018         | 2014         | _      | 1    |
| 29                                             | 1800261515                             |                                                        |                                        | Invoice                       | e351133                | e351133 mesa                                                   | 218.35                 | 0.00                       | CAD        |                      | 12663          | 1018         | 2014         |        | 1    |
| 29                                             | 1800261516                             |                                                        |                                        | Invoice                       | e351134                | e351134 student club                                           | 42.69                  | 0.00                       | CAD        |                      | 12663          | 1018         | 2014         | _      | 1    |
| 29                                             | 1800261517                             |                                                        |                                        | Invoice                       | e351131                | e351131 philosophy academic society                            | 227.97                 | 0.00                       | CAD        | UOFT                 | 12663          | 1018         | 2014         |        | 1    |
| 29                                             | 1800261518                             |                                                        |                                        | Invoice                       | e351128                | e351128 mississauga board of trade                             | 73.31                  | 0.00                       | CAD        |                      | 12663          | 1018         | 2014         |        | 1    |
| 29                                             | 1800261519                             |                                                        |                                        | Invoice                       | e351129                | e351129 ont medical association                                | 59.42                  | 0.00                       | CAD        |                      | 12663          | 1018         | 2014         |        | 10   |
| 29                                             | 1800261521                             |                                                        |                                        | Invoice                       | e351127                | e351127 utmsu                                                  | 81.31                  | 0.00                       | CAD        |                      | 12663          | 1018         | 2014         |        | 10   |
| 29                                             | 1800261523                             |                                                        |                                        | Invoice                       | e351123                | e351123 wedding planners inst canada                           | 1,148,14               | 0.00                       | CAD        |                      | 12663          | 1018         | 2014         |        | 10   |
| 29                                             | 1800261525                             |                                                        |                                        | Invoice                       | e351111                | e351111 project mngt institute                                 | 1.035.66               | 0.00                       | CAD        |                      | 12663          | 1018         | 2014         |        | 10   |
| 30                                             | 1800261441                             | 18.12.2013                                             | 18.12.2013                             | Invoice                       | e351130                | e351130 debating club                                          | 499.05                 | 0.00                       | CAD        |                      | 12663          | 1018         | 2014         |        | 10   |
| 66                                             | 1600022604                             | 12.11.2013                                             |                                        | Credit Memo                   | e351086cr              | e351086cr kaplan                                               | 2,169,60-              | 0.00                       | CAD        | UOFT                 | 12663          | 1018         | 2014         |        | 10   |
| 67                                             | 1800260314                             |                                                        |                                        | Invoice                       | e351094                | e351094 rcmp toront north detachment                           | 305.10                 | 0.00                       | CAD        |                      | 12663          | 1018         | 2014         |        | 10   |
| 72                                             | 1800260205                             |                                                        | 06.11.2013                             |                               | e351087                | e351087 queen's university                                     | 2,135,70               | 0.00                       | CAD        |                      | 12663          | 1018         | 2014         |        | 10   |
| 72                                             | 1800260206                             | 0000000                                                | 0011112010                             | Invoice                       | e351088                | e351088 the princeton review                                   | 6,028.55               | 0.00                       | CAD        |                      | 15817          | 1018         | 2014         |        | 10   |
| 72                                             | 1800260207                             |                                                        |                                        | Invoice                       | e351086                | e351086 kaplan                                                 | 6,548.35               | 0.00                       | CAD        |                      | 12663          | 1018         | 2014         |        | 10   |
| 72                                             | 1800259909                             | 21 10 2012                                             | 31,10,2013                             |                               | e351082                | e351082 credity institute of canada                            | 316.40                 | 0.00                       | CAD        |                      | 12663          | 1018         | 2014         |        | 10   |
| 92                                             | 1600022551                             |                                                        |                                        | Credit Memo                   | e350980cr              | e350980cr princeton revierw                                    | 10,373.40-             | 0.00                       | CAD        |                      | 12663          | 1018         | 2014         |        | 10   |
|                                                | 1600022331                             |                                                        |                                        | Credit Memo                   | e350980Cr<br>e351017cr | e351017cr cnd federation of students                           | 452.00-                | 0.00                       | CAD        | UOFT                 | 12003          | 1018         | 2014         |        | 10   |
| 175                                            |                                        |                                                        | 25.07.2013                             |                               | e351017G               | e351020 canada baskeball                                       | 26,421.61              | 0.00                       | CAD        |                      | 12003          | 1018         | 2014         |        | 10   |
| 175                                            | 1000256120                             |                                                        |                                        | TUADICE                       |                        | e351020 canada baskebail<br>e351017 cnd federation of students | 26,421.61<br>57,008.23 | 0.00                       | CAD        |                      | 12663          |              |              |        |      |
| 176                                            | 1800256139                             |                                                        |                                        | Invoico                       | 0251017                |                                                                |                        |                            |            |                      |                |              |              |        |      |
| 176<br>197                                     | 1800255691                             | 04.07.2013                                             | 04.07.2013                             |                               | e351017                |                                                                |                        |                            |            |                      |                | 1018         | 2014         |        |      |
| 176<br>197<br>210                              | 1800255691<br>1800255231               | 04.07.2013<br>21.06.2013                               | 04.07.2013<br>21.06.2013               | Invoice                       | e350898                | e350898 access                                                 | 2,405.88               | 0.00                       | CAD        | UOFT                 | 12663          | 1018         | 2014         |        | 10   |
| 176<br>197<br>210<br>245                       | 1800255691<br>1800255231<br>1800254287 | 04.07.2013<br>21.06.2013<br>17.05.2013                 | 04.07.2013<br>21.06.2013<br>17.05.2013 | Invoice<br>Invoice            | e350898<br>e350980     | e350898 access<br>e350980 the princeton review                 | 2,405.88<br>79,246.90  | 0.00                       | CAD<br>CAD | UOFT<br>UOFT         | 12663<br>12663 | 1018<br>1018 | 2014<br>2014 |        | 1    |
| 176<br>197<br>210                              | 1800255691<br>1800255231               | 04.07.2013<br>21.06.2013<br>17.05.2013<br>12.09.2012   | 04.07.2013<br>21.06.2013               | Invoice<br>Invoice<br>Invoice | e350898                | e350898 access                                                 | 2,405.88               | 0.00                       | CAD        | UOFT<br>UOFT<br>UOFT | 12663          | 1018         | 2014         |        | 1    |

| Column Name  | Description                                                                |
|--------------|----------------------------------------------------------------------------|
| Days Overdue | Difference between the document date and open items at key date specified. |
| Doc.no.      | AMS assigned number.                                                       |
| Posting Date | Date the financial transaction is recorded.                                |
| Doc.date     | Document creation date or Customer/Supplier date.                          |
| Transn Type  | The type of transaction: Invoice, Adjustment or Credit Memo.               |

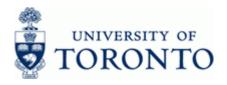

| Column Name             | Description                                                                                                    |
|-------------------------|----------------------------------------------------------------------------------------------------|
| Assignment              | A text field that can be used to track and report on line item postings.<br>Field is case sensitive and allows 18 characters. Previously referred to<br>as the allocation field.<br>Used to record the customer invoice number/credit memo                                                                                                    |
|                         | number.                                                                                                    |
| Text                    | Line item specific explanatory description (e.g. Invoice number, Vendor Name, brief description).                                                                                                    |
|                         |                                                                                                    |
| D/C amount in<br>LCB/ex | The amount in the document(s) in local currency (CAD). A negative sign indicates a Credit Memo/Overpayment/Advanced payment.                                                                                                    |
| D/C amount in FC        | The amount in the document(s) in foreign currency. A negative sign indicates a Credit Memo/Overpayment/Advanced payment.                                                                                                    |
| CURR                    | Defaults to CAD.<br>Invoice or payment currency.                                                                                                    |
| C.Co                    | (Company Code).Defaults to UofT.                                                                                                    |
| Cost Ctr                | A five or six digit code that represents an organizational unit or program and tracks activity on a fiscal year basis. Financial transactions post to EITHER a Cost Center OR an Internal Order but NOT both.                                                                                                    |
| Bus. Area               | Defaults from the Cost Center. If no Cost Center defined, 1000 = non-<br>ancillary, 1001 - 1026 = ancillaries. UofT uses business area codes to<br>distinguish the financial activity for each ancillary operating unit (i.e.<br>residences, conferences, parking, food and beverage and real estate)<br>from the rest of the financial activity at UofT (i.e. Operating, Capital and<br>Restricted funds). |
| Fis.yr                  | The UofT fiscal year is May 1st to April 30th and the Year is coded as follows: Year = the "annual" year in effect at April 30th (i.e. May 1st, 2011 to April 30th, 2012 is identified as "2012" fiscal year).                                                                                                    |
| Order#                  | A six digit code that represents an organizational unit or program and tracks activity on a non-fiscal year basis, i.e. short term or ongoing basis. Financial transactions post to EITHER a Cost Center OR an Internal Order, but NOT both.                                                                                                    |
| Funds Center            | A six digit code, starting with "1" or "2" used to record the funding and spending transactions for financial activity reported on a fiscal year basis (e.g. ancillary and principal investigator (PI)).                                                                                                    |

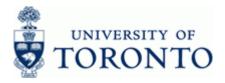

| Column Name | Description                                                                                                    |
|-------------|----------------------------------------------------------------------------------------------------|
|             | A six digit code, starting with "3" or "4" used to record the funding and spending transactions for financial activity which typically spans more than 1 fiscal year (e.g. conference and research). |

6. Click Click Cli

# **Resource Information:**

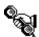

Contact your FAST team representative for additional assistance using this function. <u>http://finance.utoronto.ca/fast/fast-team-contacts-and-faculty-representatives/</u>

## **Reference Guides:**

Line Item Functionality: http://finance.utoronto.ca/wp-content/uploads/2015/11/lifunctionality.pdf